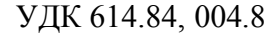

**[Click here to buy](http://www.abbyy.com/buy) <sup>A</sup>BBY<sup>Y</sup> <sup>P</sup>D<sup>F</sup> <sup>T</sup>ransfo<sup>r</sup>me<sup>r</sup> <sup>2</sup>.<sup>0</sup>**

**<sup>w</sup>ww.ABBYY.co<sup>m</sup>**

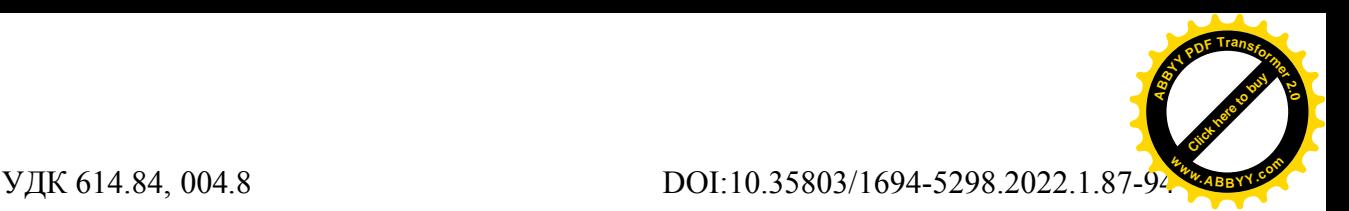

# **САБИТОВ Б.Р., ОРОЗОБЕКОВА А.К., ЖАДИЛОВ Б.М., СЕЙТБЕКОВ А., ШАМЫРОВА Д.Р., ШЕРИМБЕКОВА Э.Б.**

<sup>1</sup> Кыргызский национальный университет им. Ж.Баласагына, Бишкек, Кыргызская Республика <sup>2</sup>КГУСТА им. Н.Исанова, Бишкек, Кыргызская Республика **SABITOV B.R., OROZOBEKOVA A.K., ZHADILOV B.M., A. SEITBEKOV A., SHAMYROVA D.R., SHERIMBEKOVA E.B.**

<sup>1</sup>Kyrgyz National University named after J. Balasagyn, Bishkek, Kyrgyz Republic  ${}^{2}$ KSUCTA n.a. H. Isanov, Bishkek, Kyrgyz Republic

# **ПРИМЕНЕНИЕ СИСТЕМЫ FBPROPHET НА БАЗЕ ТЕХНОЛОГИЙ МАШИННОГО ОБУЧЕНИЯ ПРИ ПРОГНОЗИРОВАНИИ ЗАДАЧ АПК**

## **APPLICATION OF THE FBPROPHET SYSTEM BASED ON TECHNOLOGIES OF MACHINE LEARNING AND TIME SERIES FORECASTING AIC TASKS**

*Бул макалада агроөнөр жай комплексиндеги (АӨК) маселелерди болжолдодо машина үйрөнүү технологияларын жана убакыт катарлардын негизде каралат. Түшүмдүүлүк көйгөйлөрүн болжолдоо процесси FbProphet заманбап системасынын жардамы менен изилденген жана Ысык-Көл облусунун айрым региондору үчүн айыл чарба өсүмдүктөрүнүн түшүмдүүлүгү боюнча реалдуу маалыматтар боюнча божомолдун жыйынтыктары алынган.*

*Өзөк сөздөр. Агроөнөр жай комплекси, машина үйрөнүү, убакыт катарлары, болжолдоо системасы, айыл чарба өсүмдүктөрү.*

*В данной статье исследуется прогнозирования задач агропромышленного комплекса (АПК) на базе технологий машинного обучения и временных рядов. Изучен процесс прогнозирования задач урожайности с применением современной системы FbProphet и получены результаты прогноза на реальных данных по урожайности сельскохозяйственных культур для отдельных регионов Иссык-Кульской области.*

*Ключевые слова. АПК, машинное обучение, временные ряды, система прогнозирования, сельскохозяйственные культуры*

*This article examines the forecasting of tasks in the agro-industrial complex (AIC) based on machine learning technologies and time series. The process of forecasting yield problems using the modern FbProphet system is studied and the results of the forecast based on real data on the yield of agricultural crops for individual regions of the Issyk-Kul region are obtained.*

*Key words. Agro-industrial complex, machine learning, time series, forecasting system, crops.*

В данной работе изучим задачу прогнозирования временных рядов. Прогнозирование временных рядов, является одним из сложнейших задач для ее использования в прикладных целях. Она связано с изучением реальных нелинейных процессов, происходящих в природе, например, выявление природных аномалий, предсказание селевых и оползневых процессов, задачи фондового рынка.

Facebook создал мощнейшую интеллектуальную систему FbProphet (Пророк) для задач прогнозирования временных рядов, которые описывают сложные нелинейные процессы многих прикладных задач. Данная система основано на библиотеках и

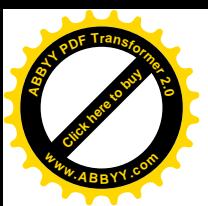

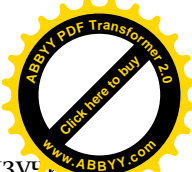

технологиях Python. Ее можно реализовать и на языке R. В данной работе мы изуч данную систему для прогнозирования и построения нелинейных моделей с применением технологий машинного обучения, применительно к задачам сельского хозяйства. Изучим, также вопросы использования библиотек FbProphet для прогнозирования временных рядов.

В отличие от других библиотек в системе FbProphet значительно упрощен процесс прогнозирования временных рядов, и она интуитивно понятна для ее использования для многих задач прогнозирования. В целях программной реализации нам необходимо сначала установить программный пакет FbProphet с ее необходимыми библиотеками и нужно создать также, объект класса Prophet. Необходимо загрузить изучаемую базу данных в виде .csv файла. При этом необходимо, также настроить множество параметров используемые в Prophet, для ее полноценной работы. Например, нужно указать диапазон интервала неопределенности с помощью параметра interval width.

Установим интервал неопределенности в 95%, так как по умолчанию для Prophet 80%.

### my model = Prophet(interval width= $0.95$ )

Теперь библиотека Prophet может работать с временными рядами. Затем нужно вызвать метод fit созданного объекта т.е. обучит нашу будущую модель с помощью метола fit

#### my model.fit(df)

По требованию данной системы библиотека Prophet, входная информация в виде DataFrame должна содержать столбец с информацией о времени, и столбец, содержащий метрику, которую нужно спрогнозировать. Важно отметить, что столбен времени лолжен содержать данные типа datetime. Чтобы получить прогноз временного ряда, предоставим библиотеке Prophet новый DataFrame, содержащий столбец ds. Этот DataFrame не нужно создавать вручную, поскольку Prophet предоставит нам функцию.

make future dataframehelper

future dates = my model make future dataframe (periods= $36$ , freq= $MS'$ ) future dates.tail()

Вот результат:

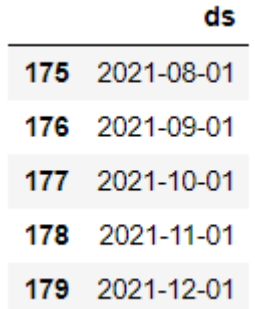

Обычно система Prophet генерирует 36 меток времени. При использовании Prophet. также важно указать частоту временных рядов, freq. Для работы с данными вводится также, с данные за месяц, в коде мы ее указываем как MS (это начало месяца). Функция make future dataframe при этом будет генерировать 36 ежемесячных временных отметок.

Таким образом мы в данном случае получим прогнозирования на три года вперед. Данный фрейм-класс, имеет при этом метод прогноза predict. С помощью данного метода мы можем прогнозировать временной ряд по обученной модели. Вот результат прогноза временного ряда.

> $forecast = my model.predict(future dates)$ forecast [['ds', 'yhat', 'yhat lower', 'yhat upper']].tail()

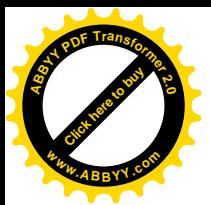

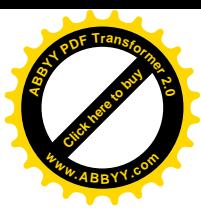

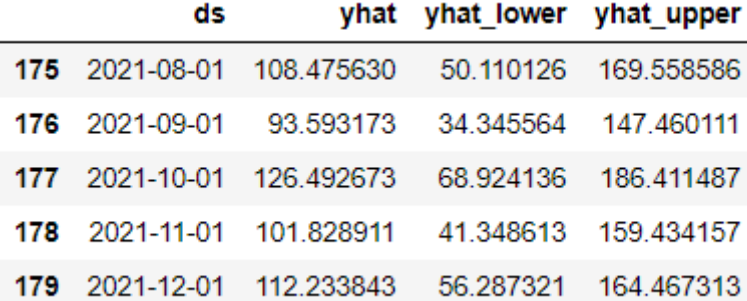

Система Prophet при этом возвращает данные с большим количеством столбцов. Перечислим эти столбцы:

> ds: временная метка прогнозируемого значения. yhat: прогнозируемый признак и обозначается как yhat. yhat lower: нижняя граница прогнозов. yhat upper: верхняя граница прогнозов.

Ожидается отклонение в значениях от представленного выше результата, поскольку Prophet использует методы MS (начало месяца) для получения своих прогнозов. MS - это стохастический процесс. При этом мы в результате получим данные с погрешностью. Система Prophet имеет хорошую функцию для визуализации прогнозируемых данных. Также Prophet показывает значения временных рядов:

-черные точки, прогнозируемые значения;

-синяя линия и интервалы неопределенности прогнозов;

-синие заштрихованные области.

Для нашего случая пишем следующий код.

my model.plot(forecast, uncertainty=True)

В результате мы получим прогноз урожайности картофеля за 2 года вперед.

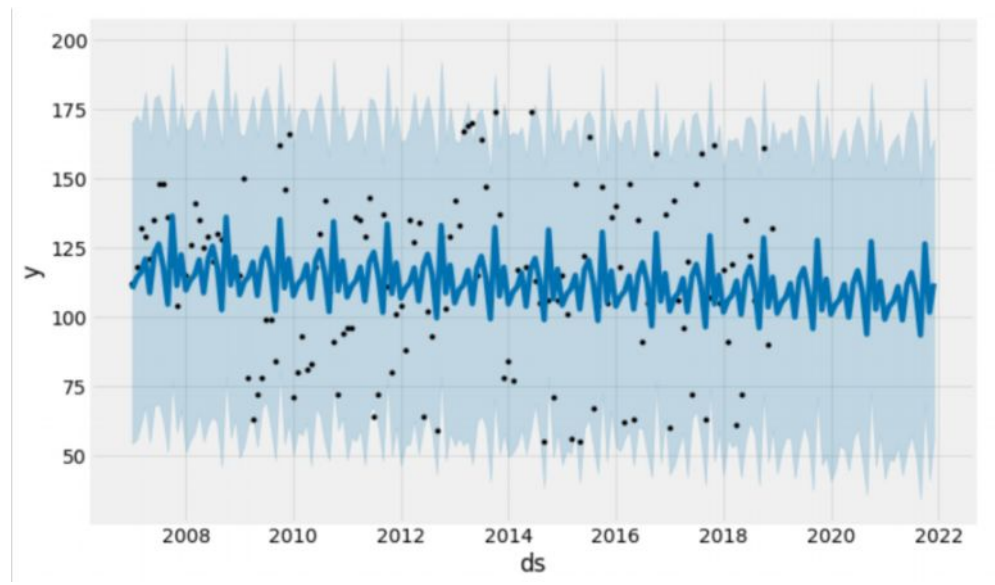

Рис. 1. Результат прогноза урожайности картофеля с использованием FbProphet

Одним из преимуществ функции Prophet - это способность возвращать компоненты прогнозирования. Это помогает выявлять элементы прогнозирования с применением Prophet. Таковыми являются ежедневные, недельные и годовые модели временных рядов. Представим их визуализацию с помощью метода plot. my model.plot components (forecast)

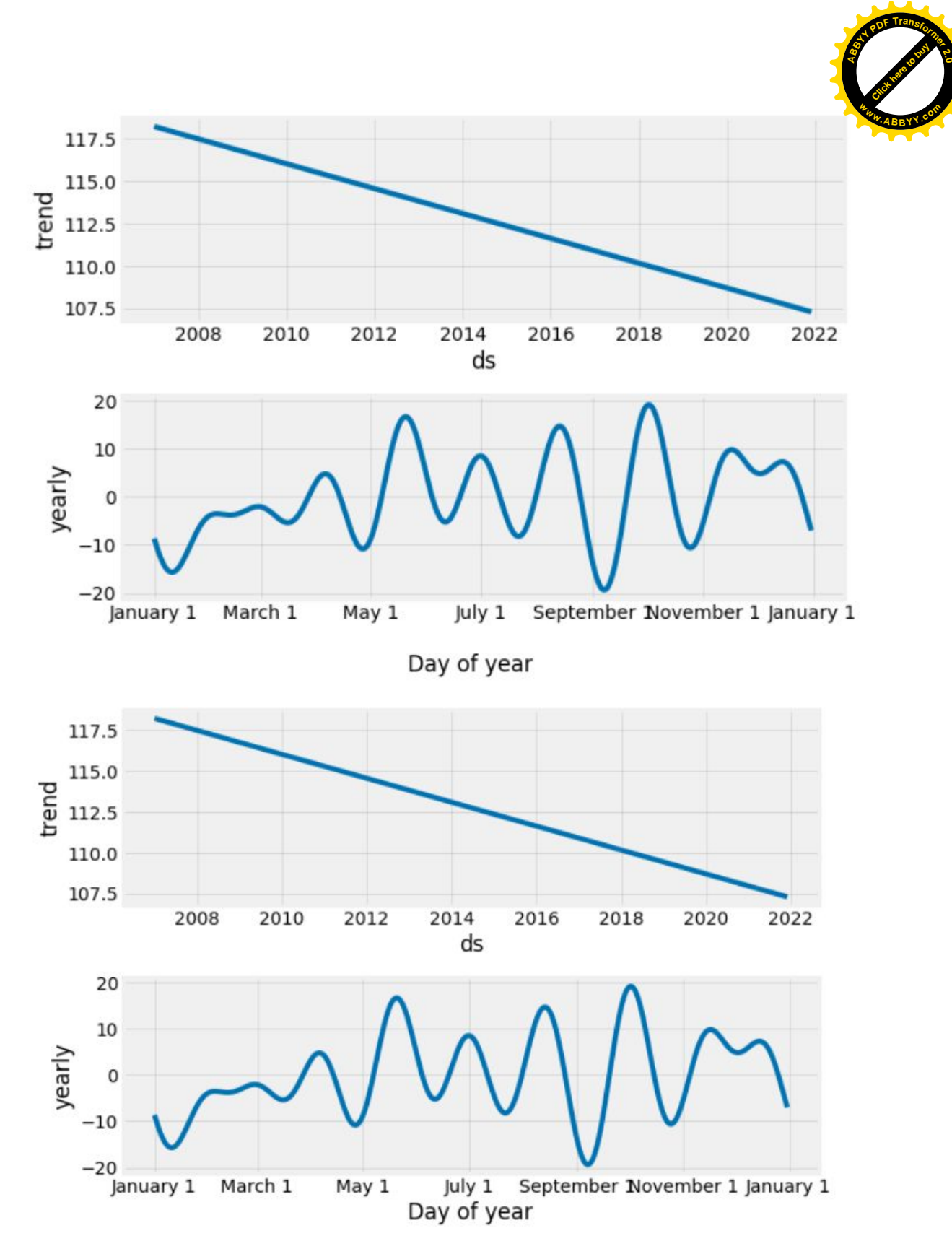

**[Click here to buy](http://www.abbyy.com/buy) <sup>A</sup>BBY<sup>Y</sup> <sup>P</sup>D<sup>F</sup> <sup>T</sup>ransfo<sup>r</sup>me<sup>r</sup> <sup>2</sup>.<sup>0</sup>**

**<sup>w</sup>ww.ABBYY.co<sup>m</sup>**

Рис. 2. Графическое представление компонентов прогноза урожайности картофеля с использованием FbProphet

Полученные графики предоставляет много информаций о прогнозировании. В графиках указано, что ежемесячный урожайность линейно уменьшается с течением времени до следующего урожая. Также имеется информация что, к концу недели количество урожая увеличивается; на графиках показано, что наибольшее количество перемещений приходится на период сбора урожая.

Python API

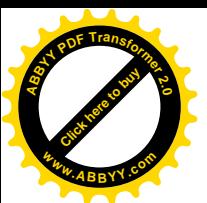

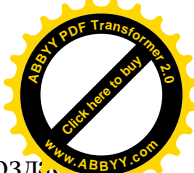

Используя API sklearn FbProphet можно создать модели. Для этого, мы созда экземпляр класса Prophet, а затем вызываем его методы fit и Foret. Входные данные для Prophet всегда представляют собой фрейм данных с двумя столбцами: ds и у. Столбец ds (datetamp) должен иметь формат даты библиотеки Pandas, в идеале YYYY-MM-DD для даты или YYYY-MM-DD HH: MM: SS для отметки времени. Столбец у должен быть числовым и представлять измерение, которое мы хотим прогнозировать. В качестве примера, рассмотрим временные ряды с большими данными, который является хорошим примером, т.к.иллюстрирует некоторые особенности Пророка, таких как множественная сезонность, изменяющиеся темпы роста и способность моделировать особые дни. Сначала импортируем данные:

> import pandas as pd from fbprophet import Prophet

Обращаемся к базе данных об урожайности картофеля в тоннах с гектара временного ряда

 $df = pd.read.csv('Urojai kart.csv')$  $df. head(20)$ 

Библиотека Pandas всегда отображает данные с 6-ю знаками после запятой. Всего объектов в базе данных

```
df.shape
                       (2905, 2)Вызываем необходимые библиотеки.
            import matplotlib.pyplot as plt
            plt.style.use('fivethirtyeight')
Строим с этими данными график изменения данных. Вот код визуализации данных.
            ax = df.set index('ds').plot(figsize=(12, 8))
            ax.set ylabel('Урожайность картофеля тонна с га')
            ax.set xlabel('Data')
            plt.show()
```
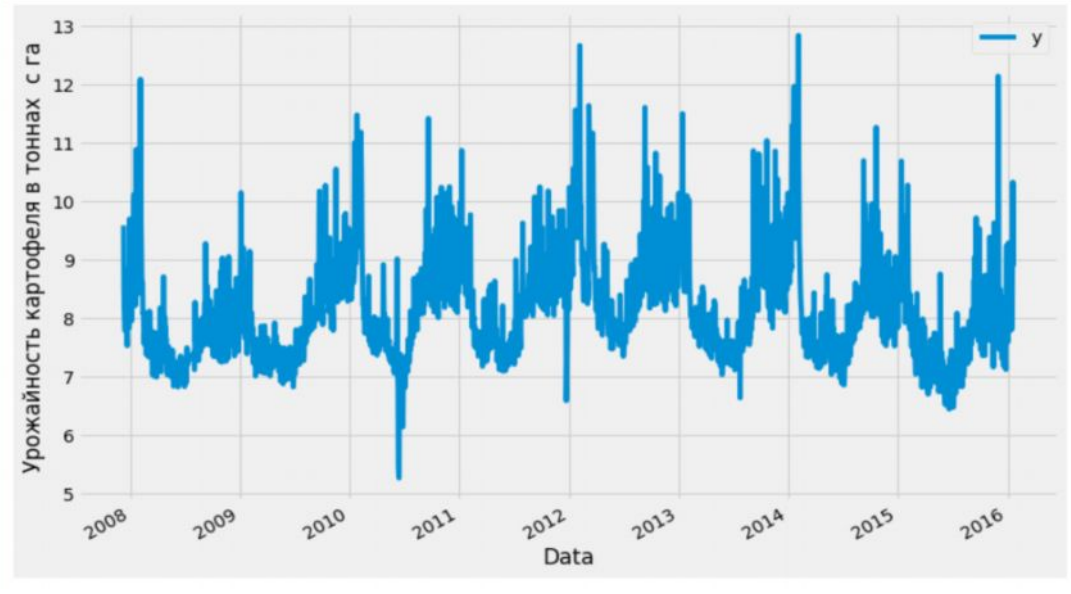

Рис.3. Представление изменения урожайности картофеля по годам с использованием FbProphet

Как и система sklearn, которая является интеллектуальной системой Python, библиотека Prophet имеет похожий интерфейс, сначала она, создает модель, затем вызывает метод обучения fit, и потом только получаем прогнозируемое значение. При этом на вход методу -predict.fit библиотека принимает dataframe с двумя колонками: ds — время, данное поле должно быть строго типа date или datetime,

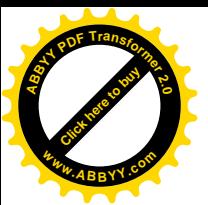

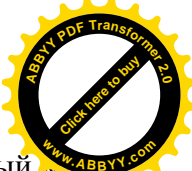

 $v$  — это прогнозируемый признак т.е. в нашем случае числовой показатель, который хотим прогнозировать. Теперь мы подгоняем модель, создавая экземпляр нового объекта Prophet. Любые настройки процедуры прогнозирования передаются в конструктор. Затем вызывается метод fit и передается исторический фрейм данных.

# $m =$ Prophet () m. fit(df)

Прогнозы затем делаются на кадре данных со столбцом ds, содержащим даты, на которые должен быть сделан прогноз. Мы можем также, получить подходящий фрейм данных, который простирается в будущем на указанное количество дней, используя вспомогательный метод Prophet.make\_future\_dataframe. По умолчанию он также будет включать в себя даты из истории, поэтому мы также увидим, как модель подходит.

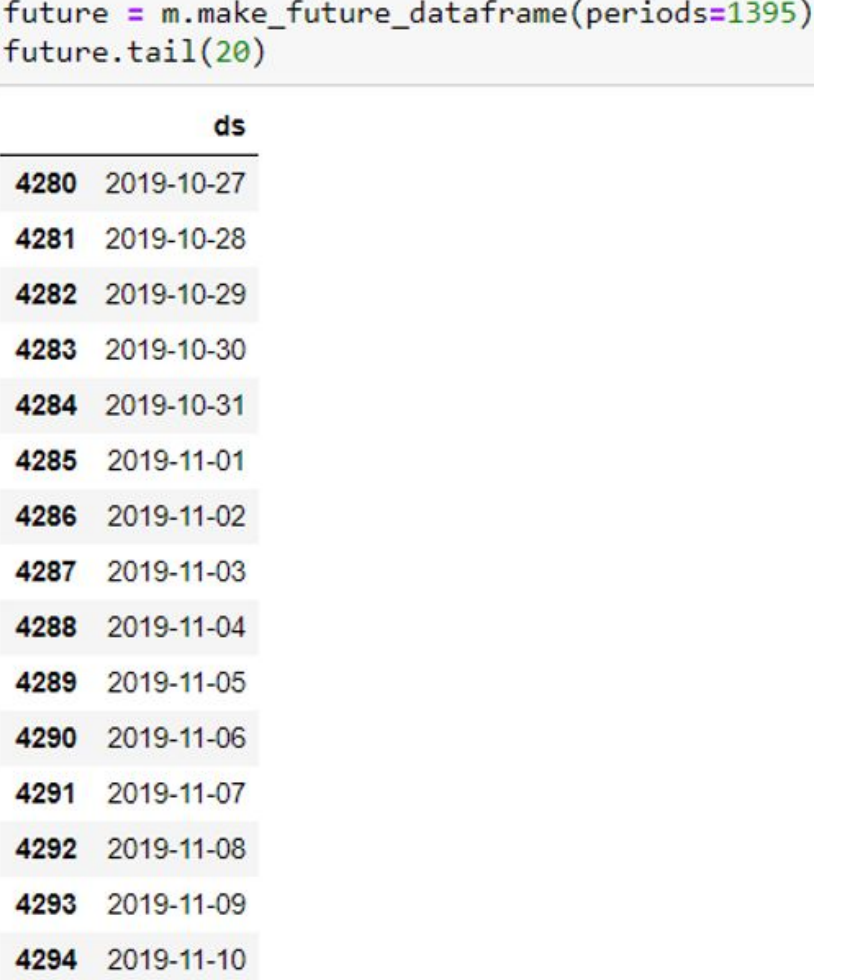

Метод predict –прогнозирование присваивает каждой строке в «будущем» прогнозируемое значение, которое он называет «yhat». Если мы укажем исторические даты, это даст примерную подгонку. Объект «прогноз» здесь представляет собой новый фрейм данных, который включает столбец «yhat» с прогнозом, а также столбцы для компонентов и интервалов неопределенности.

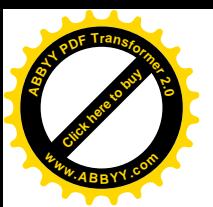

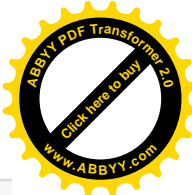

 $forceast = m.predict(fature)$ forecast[['ds', 'yhat', 'yhat lower', 'yhat upper']].tail(10)

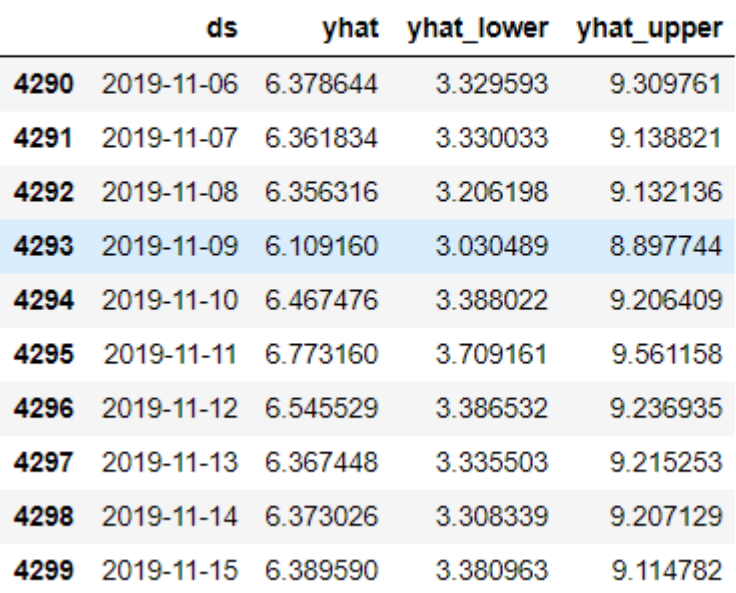

Теперь мы построим прогноз, вызвав метод Prophet.plot и передав свой фрейм данных прогноза.

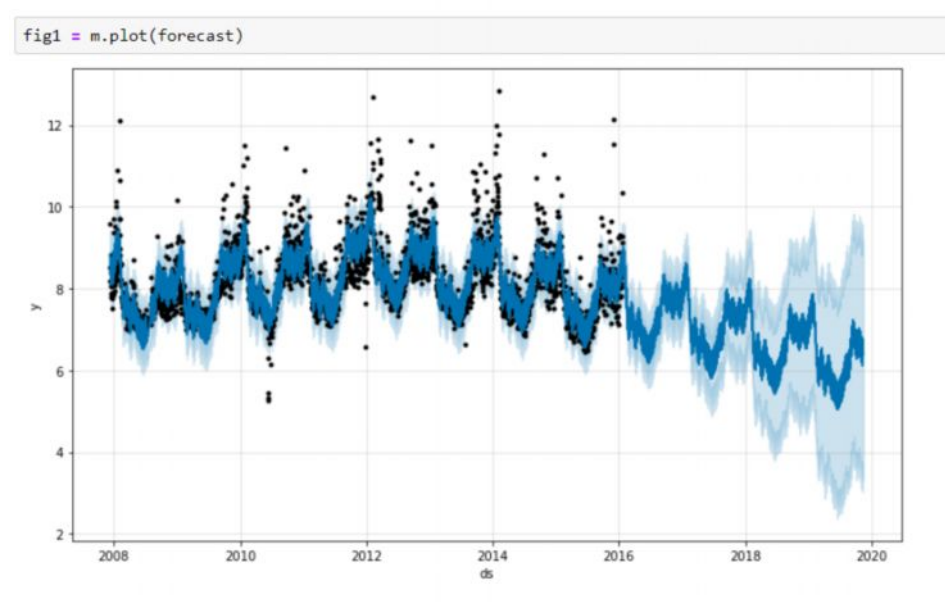

Рис. 4. Прогнозирование урожайности картофеля по годам с использованием FbProphet

Выше на графике интеллектуальная система Prophet предоставляет нам, удобную форму представления данных прогноза для визуализации и показывает значения временных рядов:

-черные точки, прогнозируемые значения;

-синяя линия и интервалы неопределенности прогнозов;

-синие заштрихованные области.

Далее система вычисляет компоненты прогноза. Для этой цели используется метод Prophet.plot components. Ниже представлены тренды годовые, недельные и дневные сезонности прогнозируемого временного ряда.

 $fig2 = m.plot components(forecast)$ 

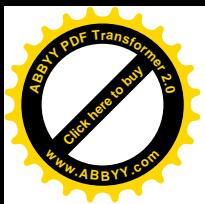

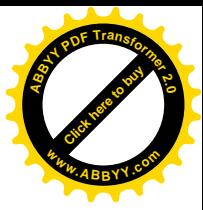

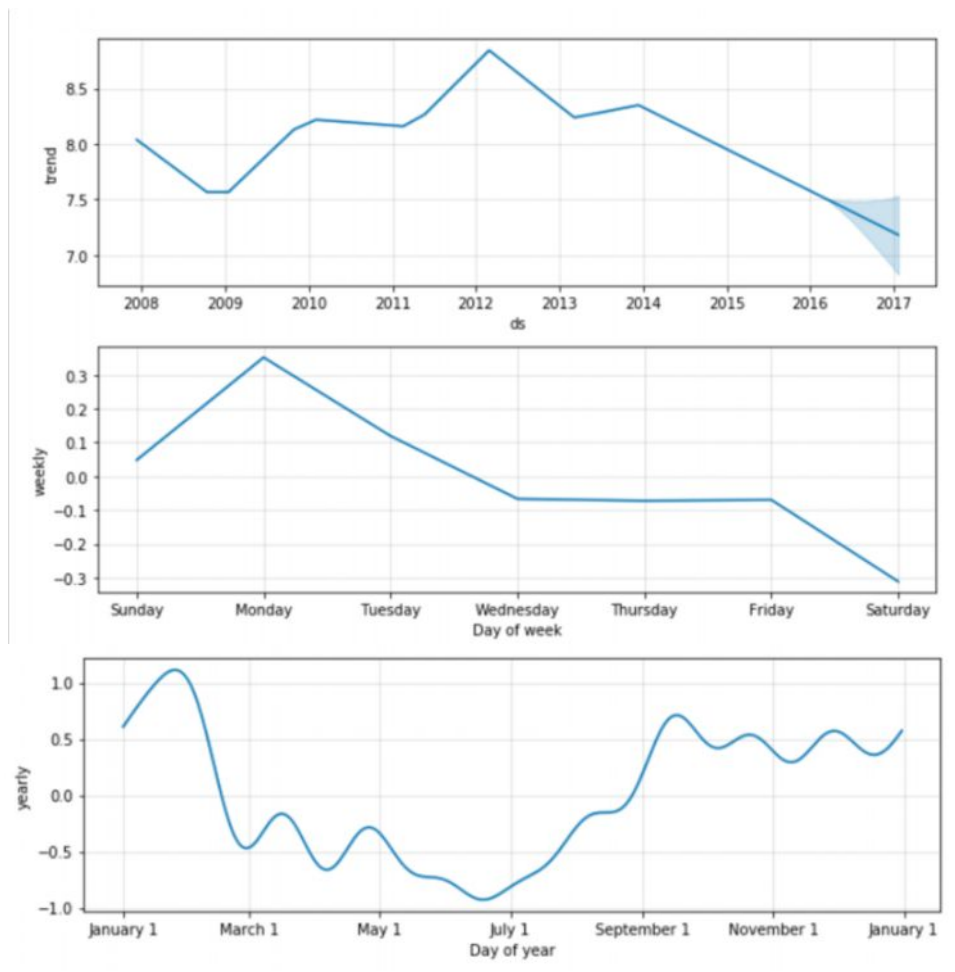

Рис. 5. Тренды изменения данных прогнозирования по годам, неделям и дням построенная системой FbProphet

Заключение. В данной работе изучены различные методы прогнозирования временных рядов с применением технологий FbProphet. Изучена новейшая технология работы с временными рядами- интеллектуальная система FbProphet. Ознакомились с технологией современного прогнозирования, не прибегая к большим трудностям, как другие статистические методы прогнозирования для прикладных задач. Система прогнозирования FbProphet, считается современной и универсальной технологией сегодняшнего дня, наряду с XGBoost - градиентный бустинг машинного обучения и удобный инструмент для управления данными временных рядов, а также ее визуализации с помощью библиотек Python.

### Список литературы

1. Орельен Ж. Прикладное машинное обучение с помощью Scikit-Learn и TensorFlow [Текст] / ЖД.Орельен // Переводчик Ю.Н. Артеменко. - М.: Диалектика, 2020.  $1040c$ .

2. Ричард Саттон Обучение с подкреплением [Текст] / Ричард Саттон, Эндрю Барто // Переводчик А.А.Слинкин. – М.: ДМК-Пресс, 2020.- 552 с.

- 3. Официальный сайт scikit-learn: https://scikit-learn.org
- 4. Официальный сайт FbProphet: https://prophet.com